# AULA 17

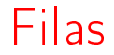

#### PF 5.1 http://www.ime.usp.br/~pf/algoritmos/aulas/fila.html

K ロ ▶ K 레 ▶ K 레 ▶ K 레 ≯ K 게 회 게 이 및 사 이 의 O

## Filas

Uma fila ( $=$ queue) é uma lista dinâmica em que todas as inserções são feitas em uma extremidade chamada de fim e todas as remoções são feitas na outra extremidade chamada de início.

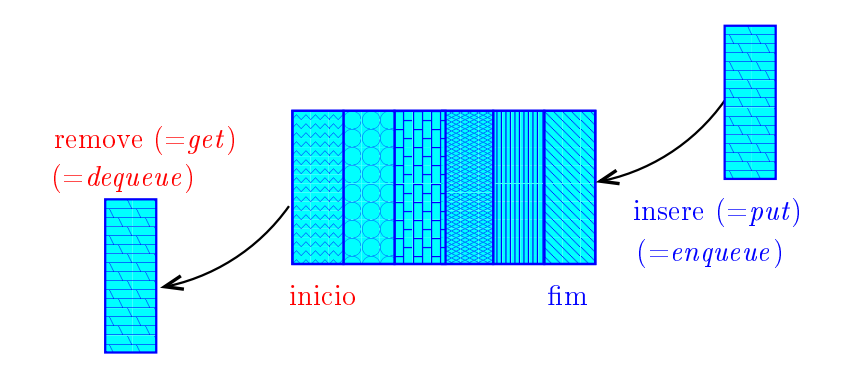

## Filas

Assim, o primeiro objeto a ser removido de uma fila é o primeiro que foi inserido. Esta política de manipulação é conhecida pela sigla FIFO  $(=\text{First In First Out})$ 

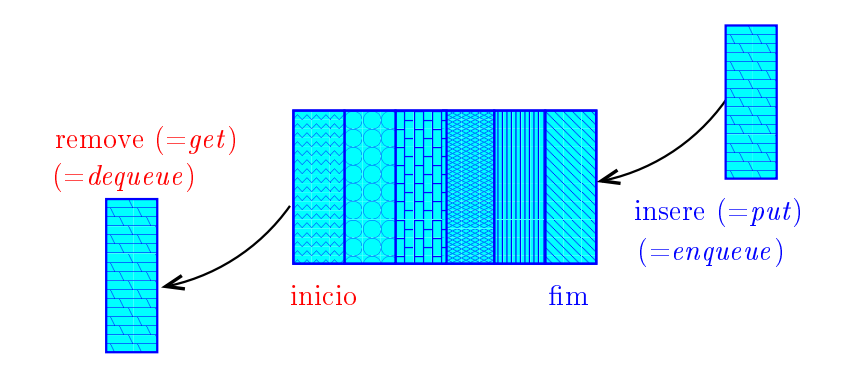

#### Implementação em um vetor

A fila será armazenada em um vetor q $[0 \tldots n-1]$ .

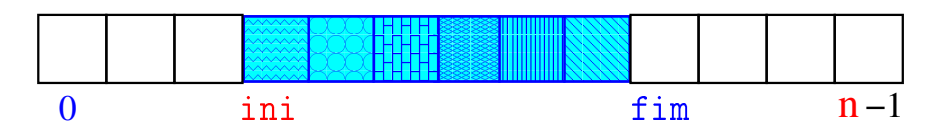

**KORK EX KEY KEY YOUR** 

O índice ini indica o primeiro da fila.

 $\Omega$  índice  $\text{fim-1}$  indica o último da fila.

fim é a primeira posição vaga da fila.

A fila está vazia se "ini  $=$  fim"

A fila está cheia se "fim  $== n$ "

#### Implementação em um vetor

A fila será armazenada em um vetor  $q[0 \t ... n-1]$ .

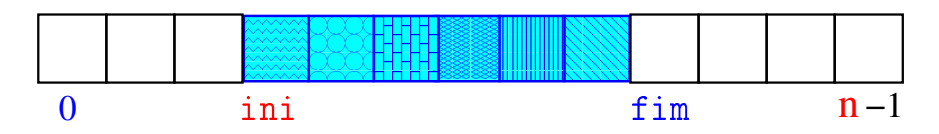

**KORK EX KEY KEY YOUR** 

Para remover ( $=$ dequeue $=$ get) um elemento faça

 $x = q \left[ \text{ini}++ \right];$ 

que é equivalente a

$$
x = q[\text{ini}];
$$
  

$$
\text{ini} += 1;
$$

#### Implementação em um vetor

A fila será armazenada em um vetor  $q[0 \ldots n-1]$ .

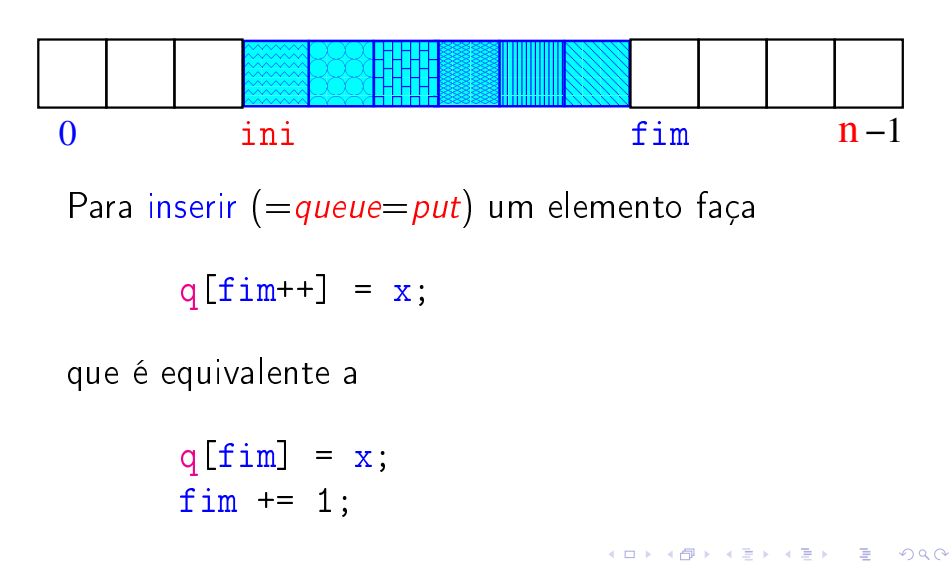

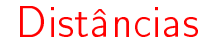

#### PF 5.2 http://www.ime.usp.br/~pf/algoritmos/aulas/fila.html

K ロ ▶ K 레 ▶ K 레 ▶ K 레 ≯ K 게 회 게 이 및 사 이 의 O

#### Rede de estradas

Considere um n cidades numeradas de 0 a n-1 interligadas por estradas de mão única.

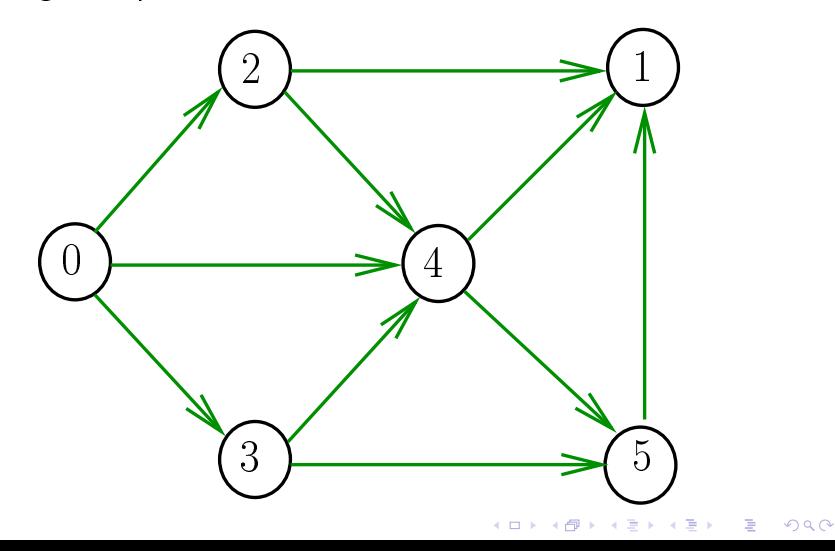

## Comprimento

O **comprimento** de um caminho é o número de estradas no caminho, contanto-se as repetições

Exemplo: 2-4-1-3-5-4-5 tem comprimento 6

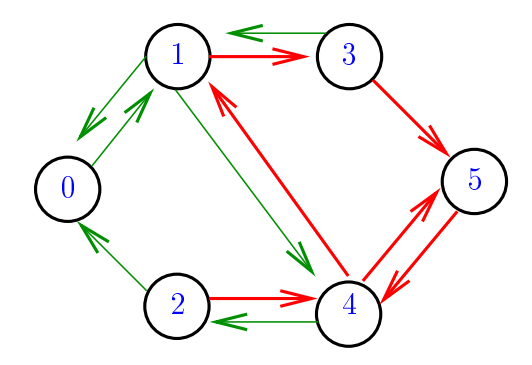

## Comprimento

O **comprimento** de um caminho é o número de estradas no caminho, contanto-se as repetições.

Exemplo: 2-4-1-3-5 tem comprimento 4

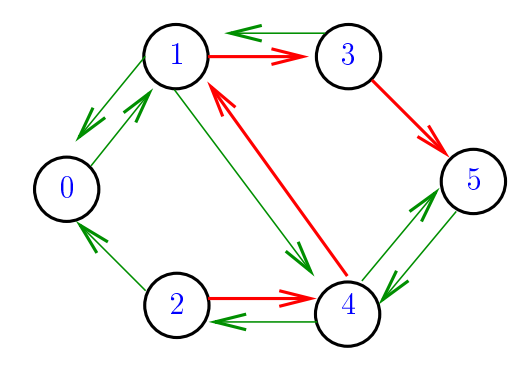

## Distância

A distância de uma cidade c a uma cidade i é o menor comprimento de um caminho de c a i. Se não existe caminho de c a i a distância é "**infinita**"

Exemplo: a distância de 2 a 5 é 4

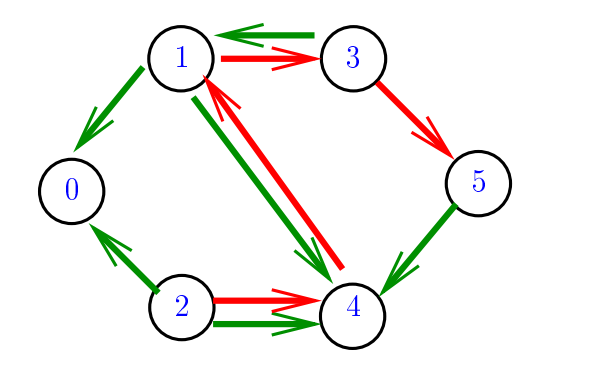

## Distância

A distância de uma cidade c a uma cidade i é o menor comprimento de um caminho de c a i. Se não existe caminho de c a i a distância é "**infinita**"

Exemplo: a distância de  $0$  a  $2$  é infinita

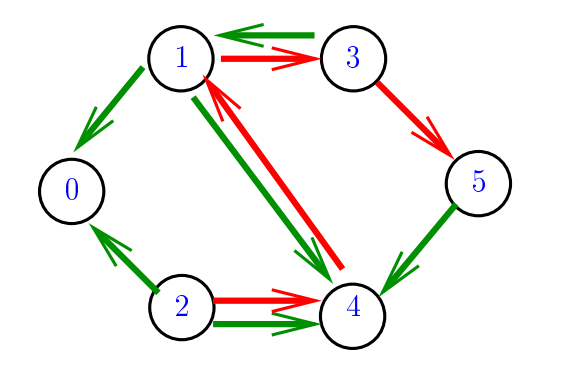

#### Calculando distâncias

Problema: dada um rede de estradas e uma cidade c, determinar a distância de c a cada uma das demais cidades

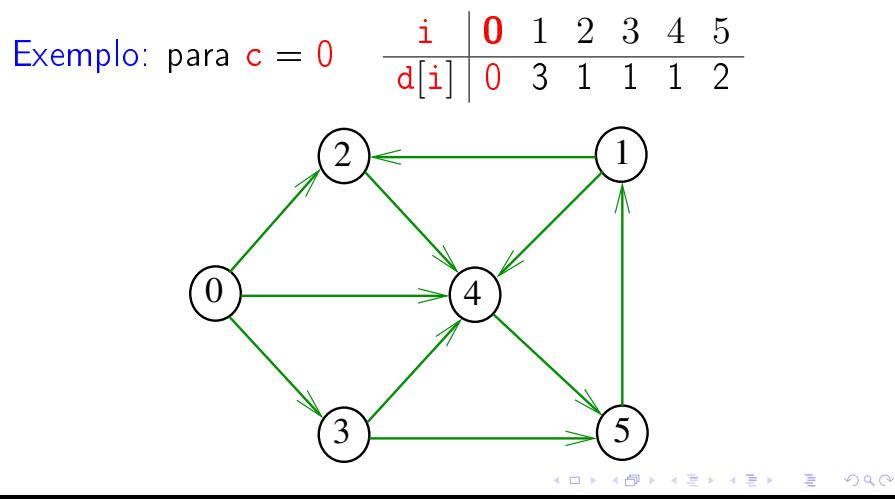

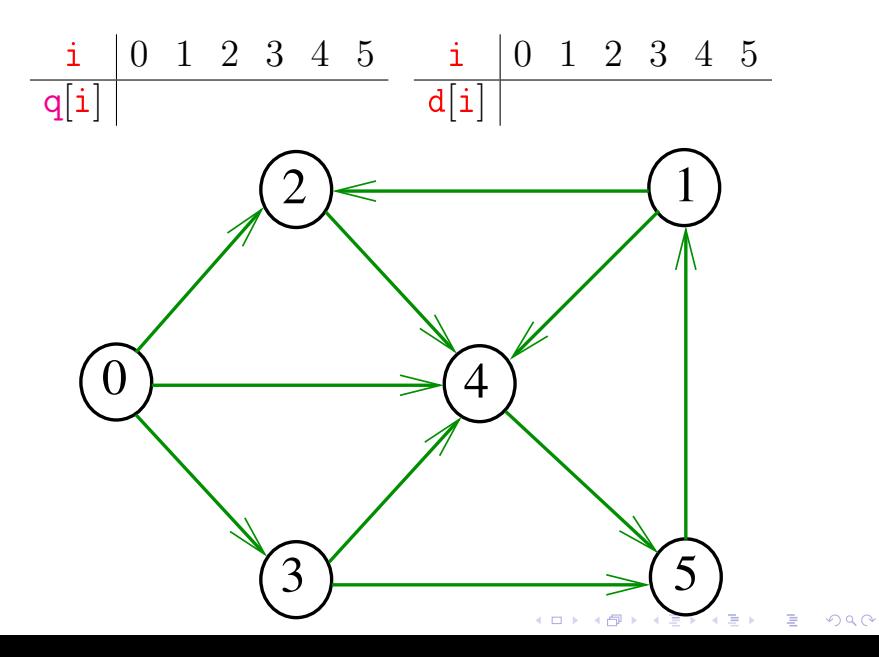

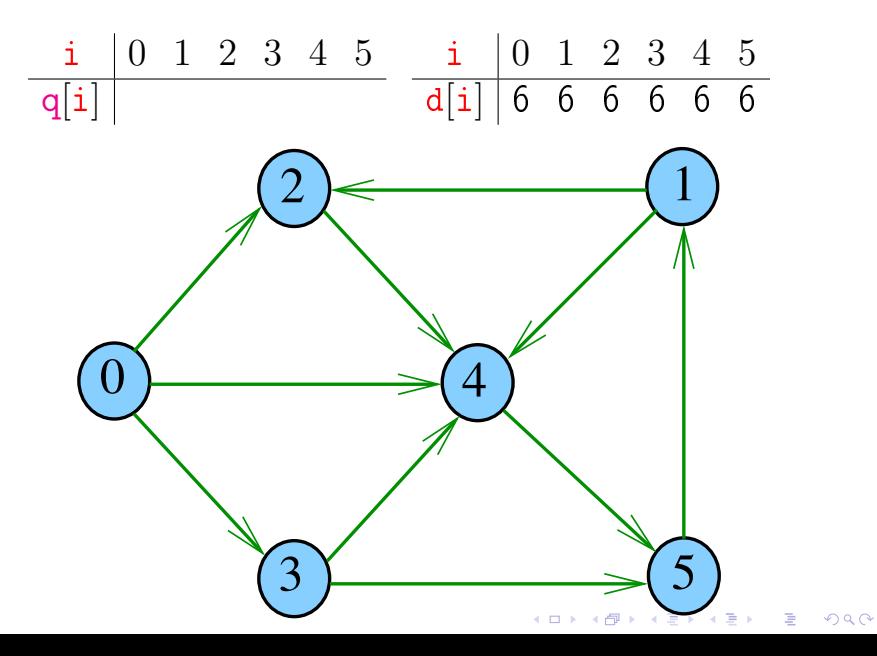

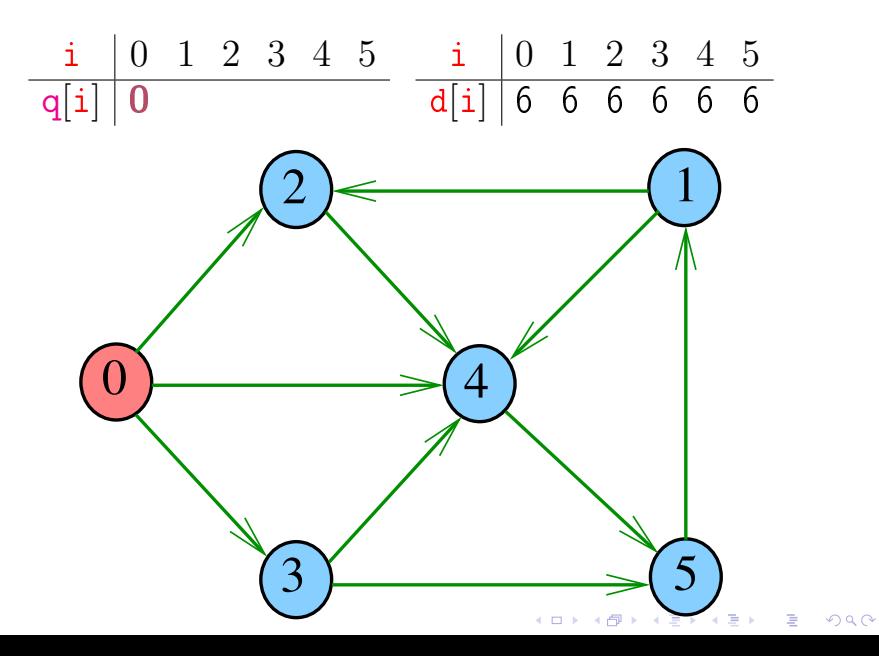

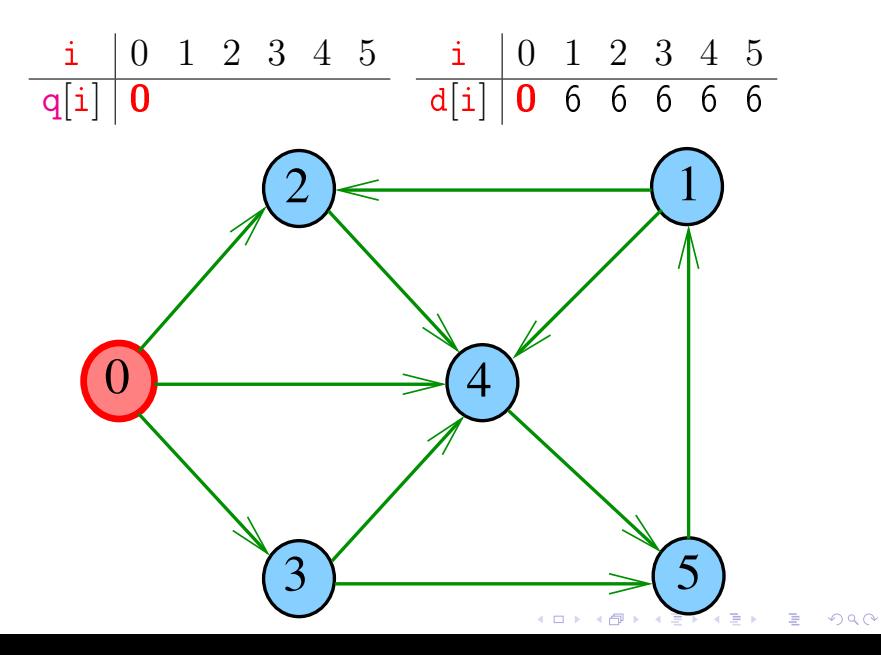

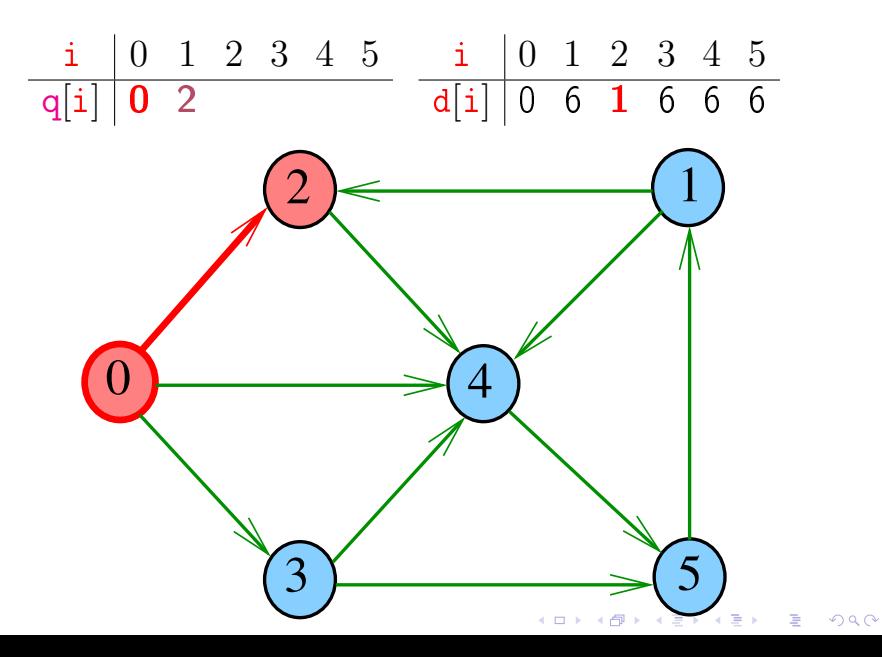

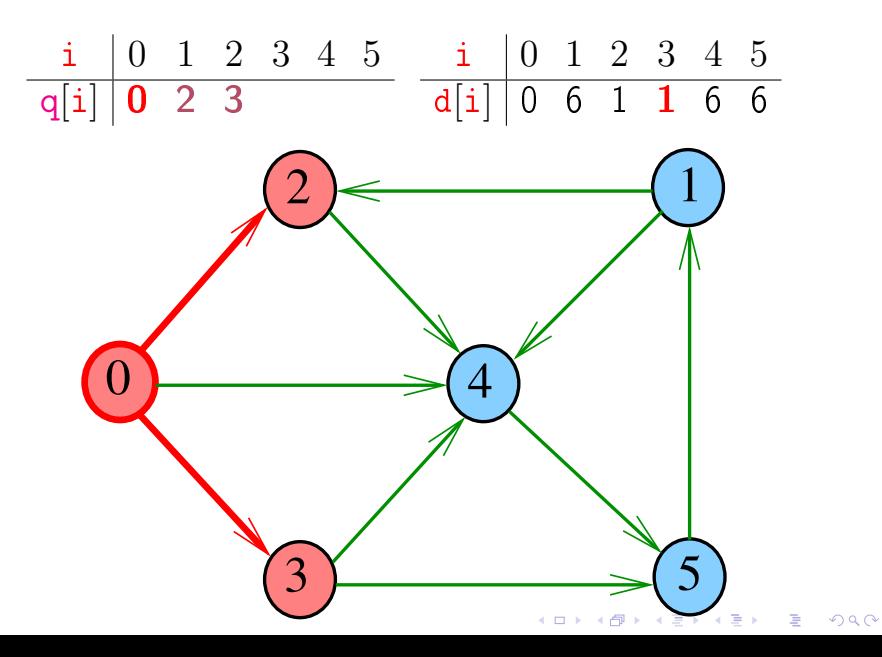

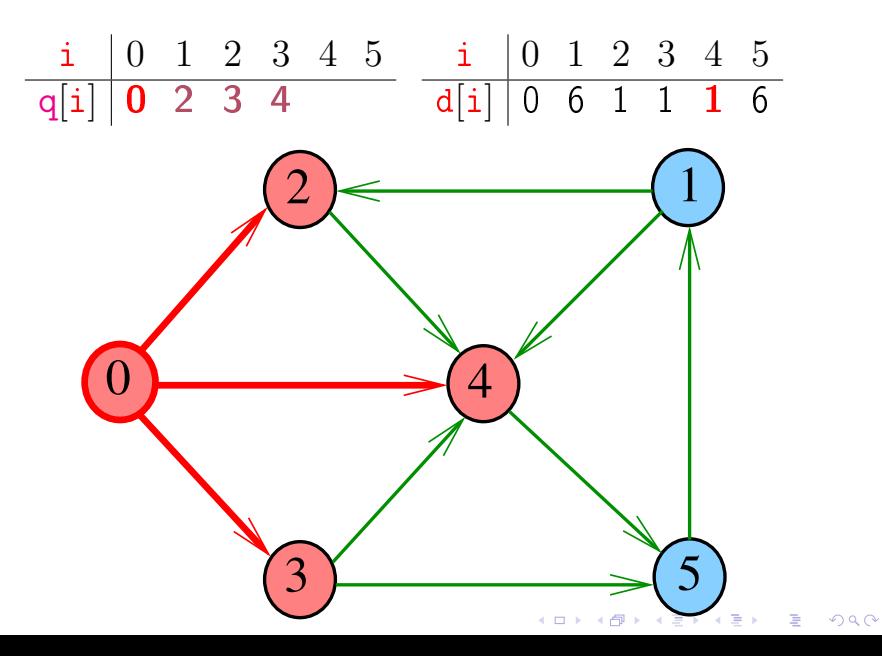

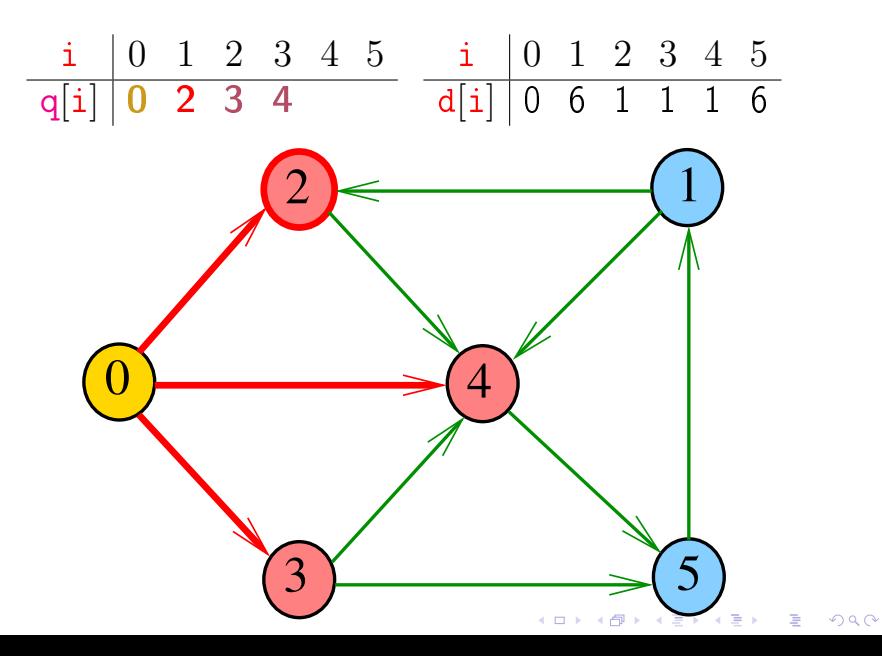

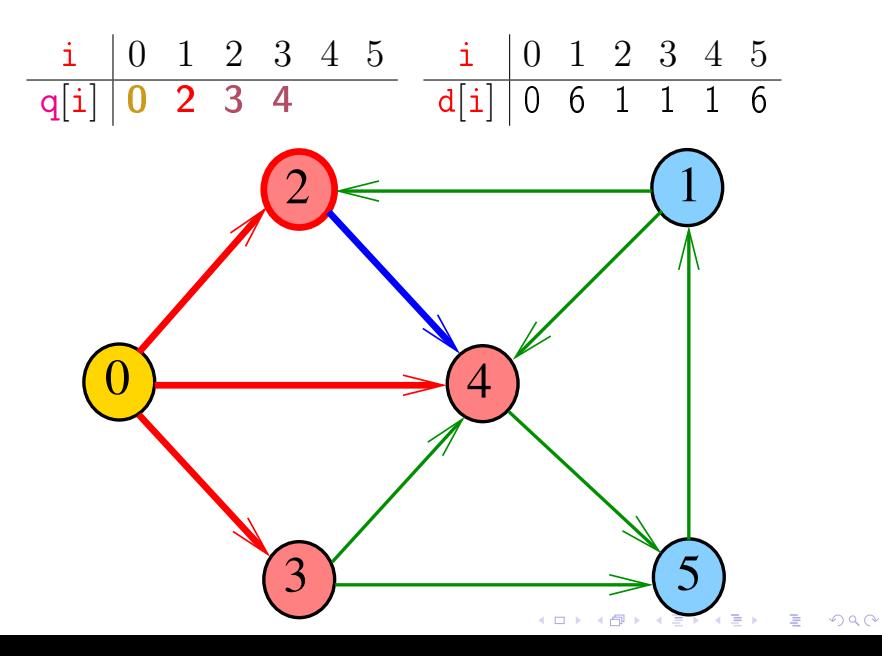

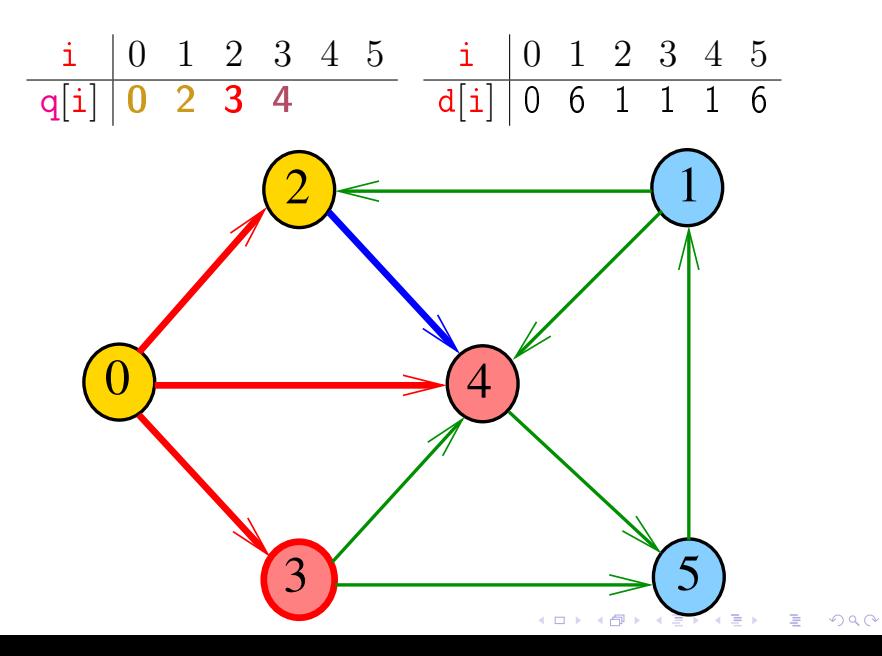

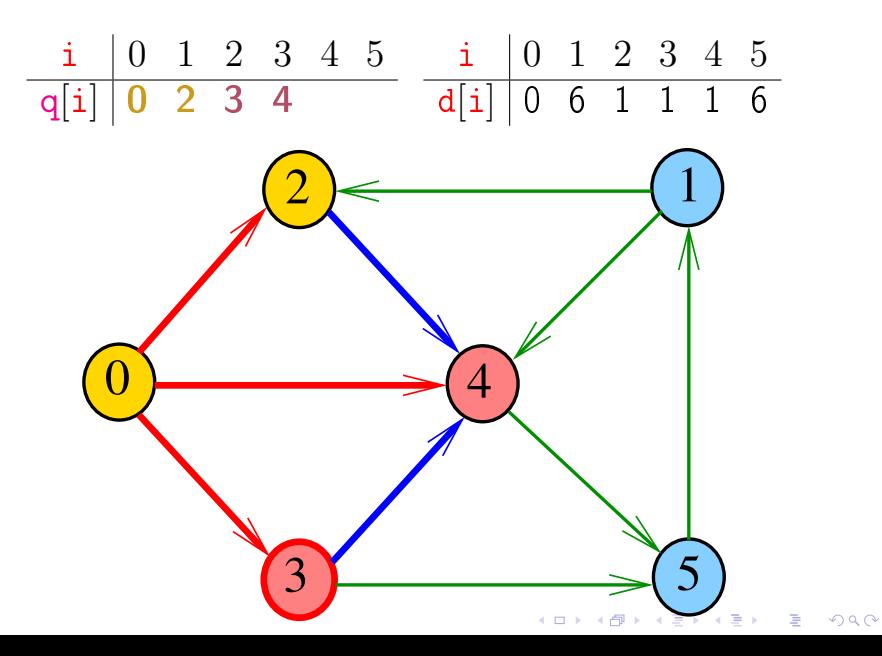

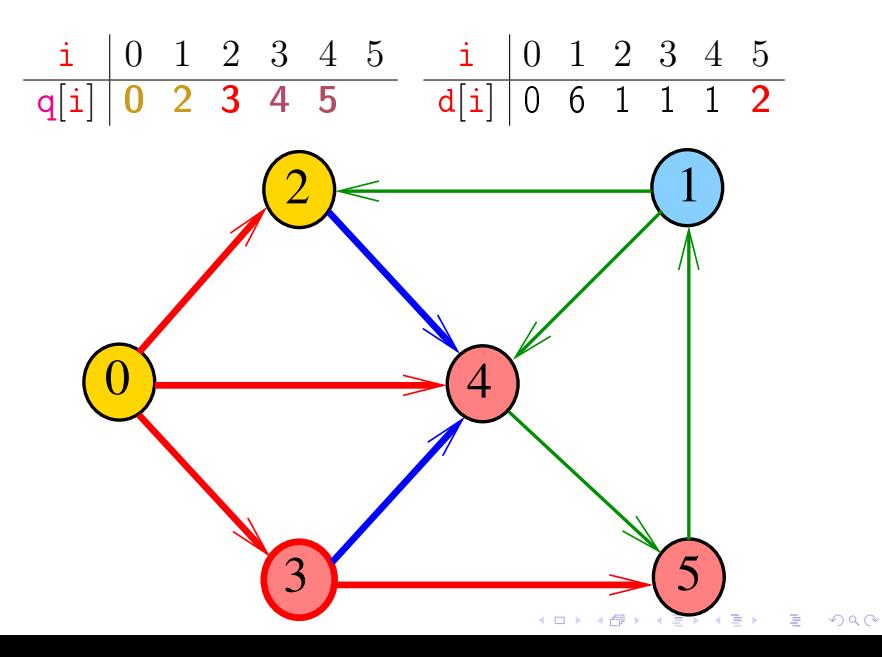

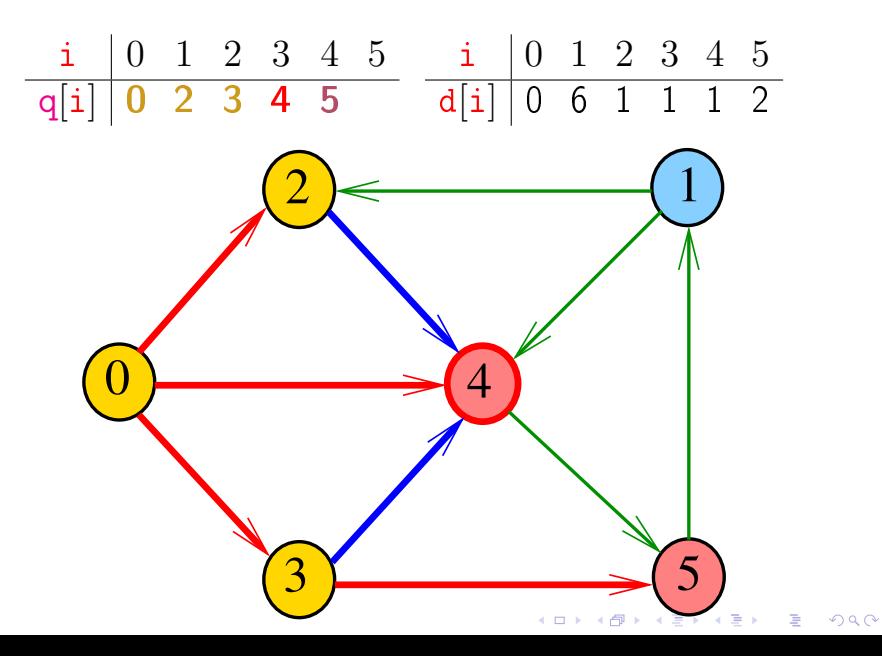

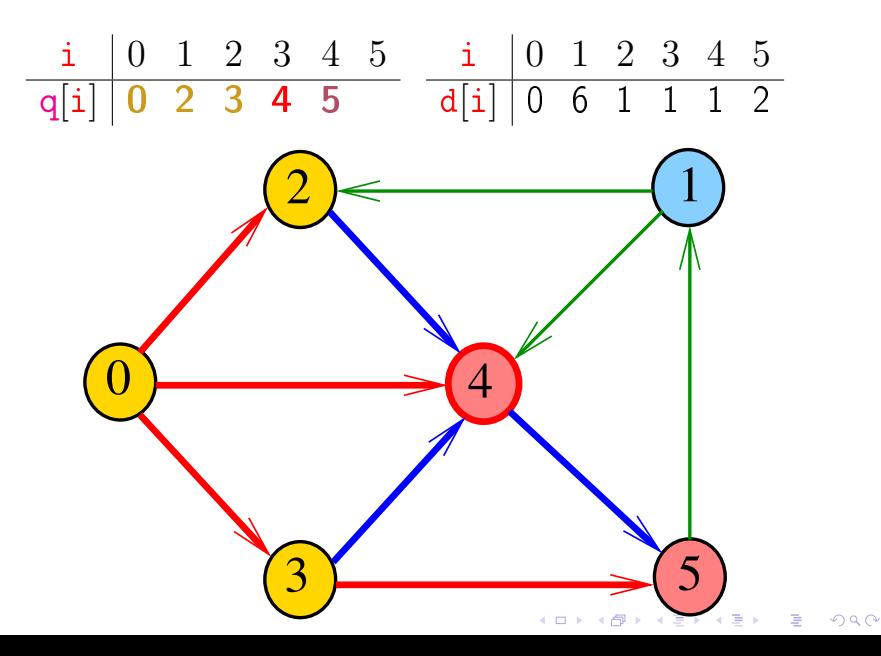

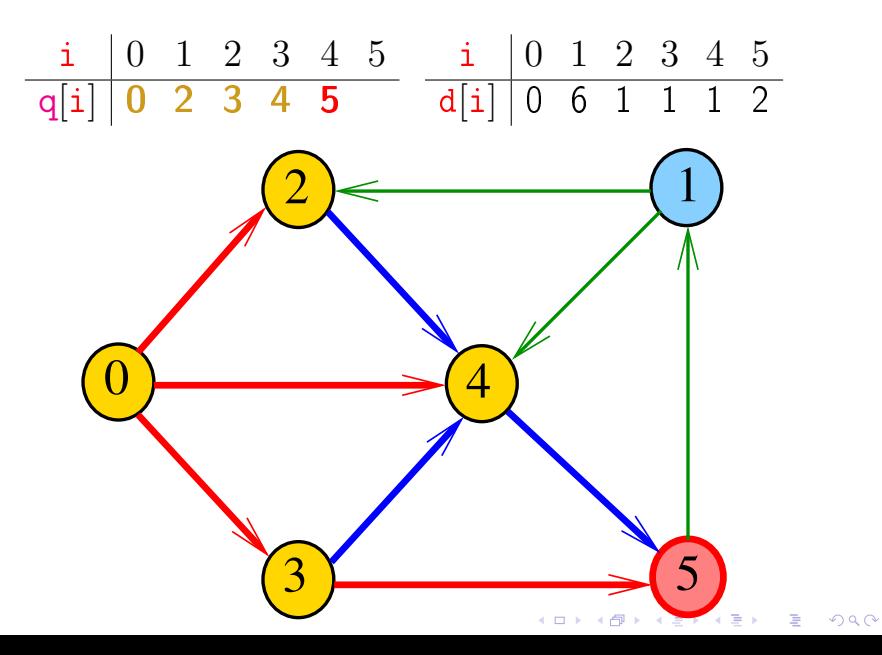

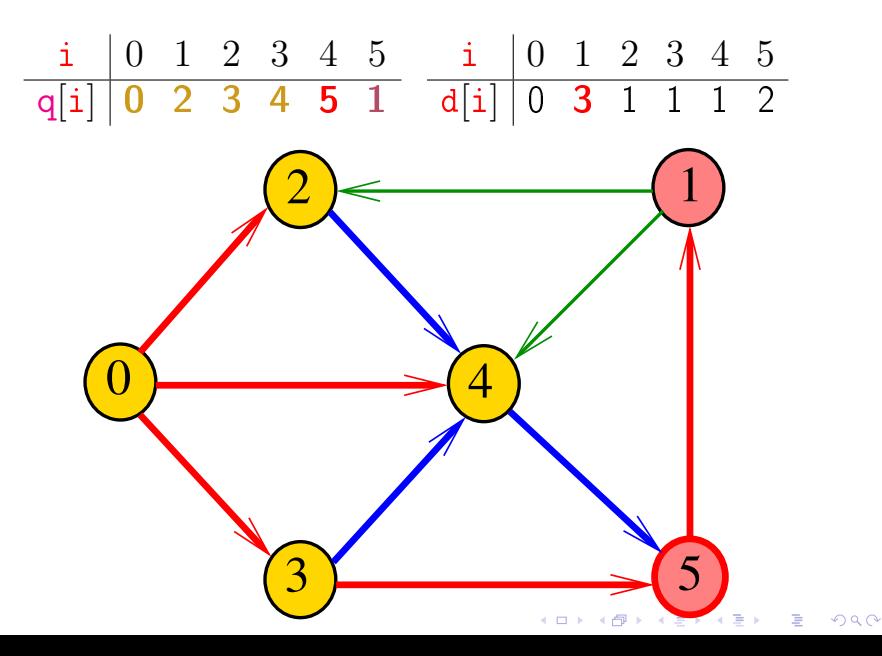

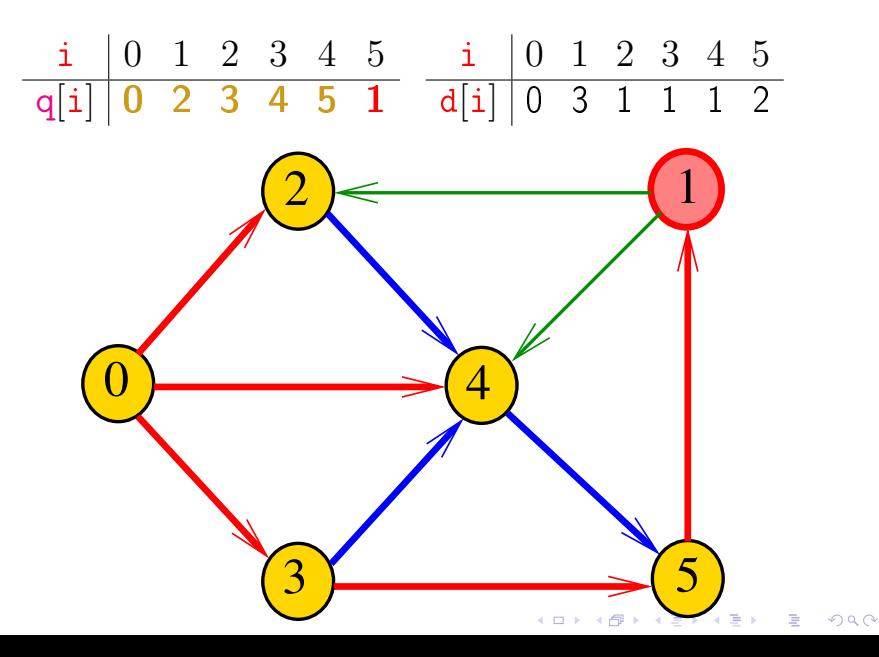

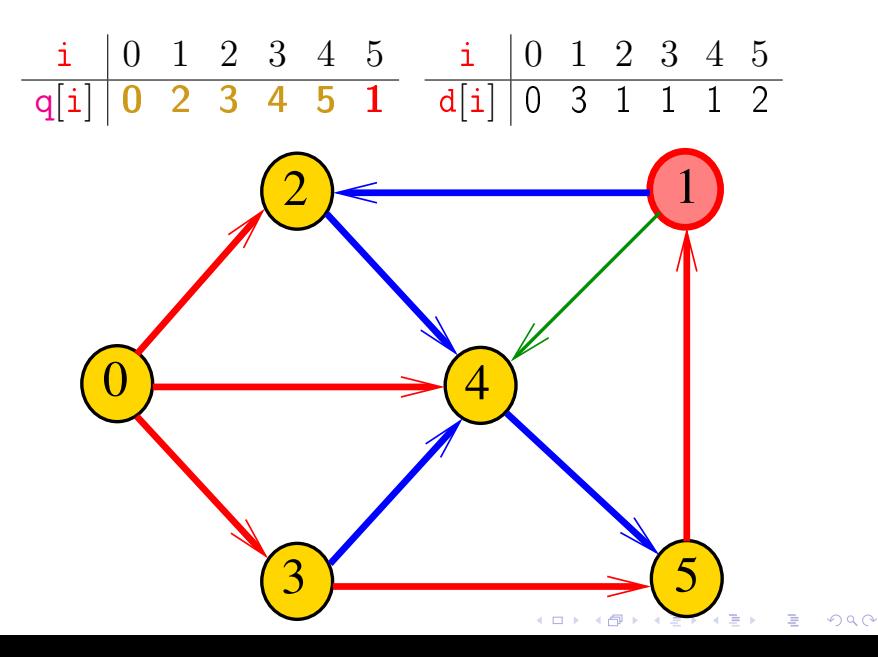

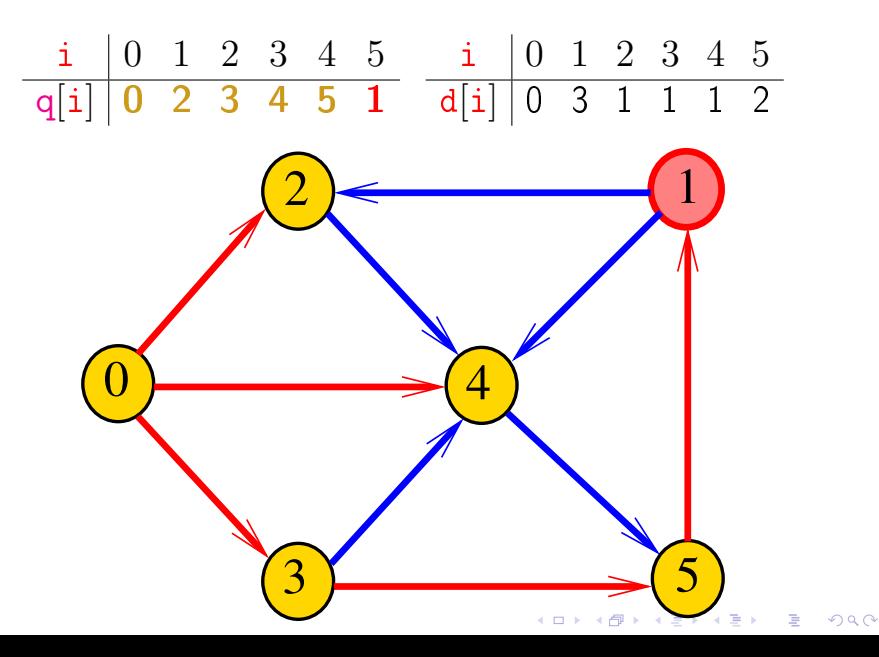

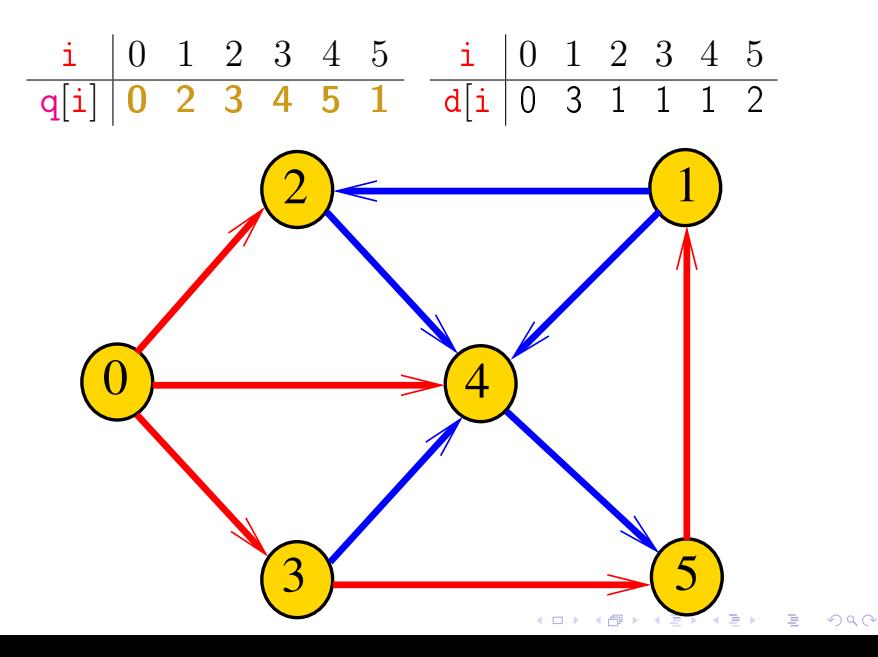

#### Representação da rede

As ligações entre as cidades são representadas por uma matriz A.

> $A[i][i] = 1$  se existe estrada da cidade i para a cidade j  $A[i][i] = 0$  em caso contrário

#### Representação da rede

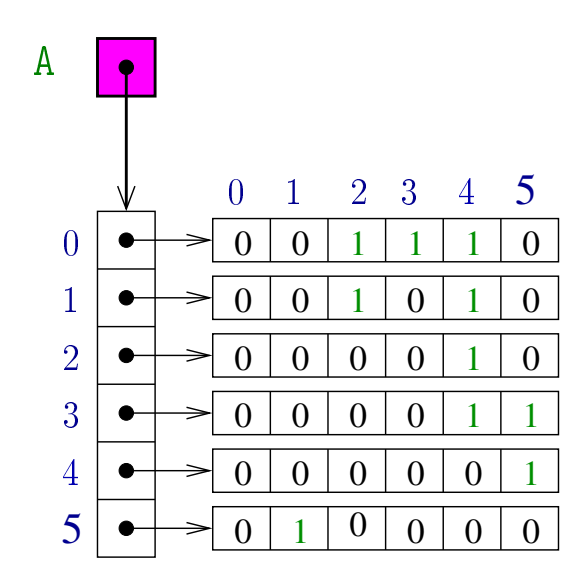

**K ロメ イ部 メ ス ミ メ イ**  $\geq$   $\,$ È  $299$ 

A função distancias recebe um um inteiro n, uma matriz A representado um rede de estradas entre n cidades e uma cidade c e devolve um vetor d que registra a distancia da cidade c a cada uma das outras: d[i] é a distância de c a i.

#### int \*

distancias (int n, int \*\*A, int c) { int  $*q$ ; /\* guarda a fila  $*/$ int ini; /\*  $q$ [ini] = 10. \*/ int fim;  $/*$  q[fim-1] = ultimo  $*/$ int \*d; /\* d[i] = distancia de c a i\*/ int i;

/\* aloque vetor de distancias \*/  $d = \text{mallock}(\text{in} \cdot \text{size}(\text{in} \cdot))$ ;

/\* queueInit(n): inicialize a fila \*/  $q =$  mallocSafe( $n *$ sizeof(int));

ini = 0; fim = 0; /\* fila vazia \*/

/\* inicialize o vetor de distancias \*/ for  $(j = 0; j < n; j++)$  $d[i] = n$ ; /\* distancia n = infinito \*/  $d[c] = 0$ :

/\* queuePut(c): coloque c na fila \*/  $q[fim++] = c$ ;

```
while (ini != fim) { /*! queueEmpty()*/
   int i = q[ini++]; /* i = queueGet() */
   int di = d[i];
   for (i = 0; i < n; i++)if (A[i][i] == 1 \& d[i] > di+1)d[i] = di + 1;q[fim++] = j; /* queuePut(j) */
       }
 }
 free(q); /* queueFree() */
 return d;
}
```
**KORK (FRAGE) KERK EL POLO** 

#### Relações invariantes

No início de cada iteração do while a fila consiste em

zero ou mais cidades à distância k de c, seguidos de zero ou mais cidades à distância  $k+1$  de c.

para algum k

Isto permite concluir que, no início de cada iteração, para toda cidade i, se d[i] != n então d[i] é a distância de c a i

**KORKA REPARATION ADD** 

#### Consumo de tempo

#### O consumo de tempo da função distancias é proporcional a  $\mathtt{n}^2$

O consumo de tempo da função distancias é proporcional a  $O(n^2)$ 

**KOD KOD KED KED E YORA** 

#### Condição de inexistência

Se  $d[i] == n$  para alguma cidade i, então

$$
S = \{v : dist[v] < n\}
$$

$$
T = \{v : dist[v] == n\}
$$

K ロ ▶ K @ ▶ K 할 ▶ K 할 ▶ 이 할 → 9 Q @

são tais que toda estrada entre cidades em S e cidades em  $T$  tem seu início em  $T$  e fim em  $S$ 

# Interface para filas

S 4.6, 4.8

K ロ ▶ K @ ▶ K 할 ▶ K 할 ▶ ( 할 ) 19 Q Q ·

#### Interface item.h

/\* \* item.h \*/ typedef int Item;

#### Interface queue.h

```
/*
 * queue.h
 * INTERFACE: funcoes para manipular uma
 * fila
 */
void queueInit(int);
int queueEmpty();
void queuePut(Item);
Item queueGet();
void queueFree();
```
KEL KARIK KEL KEL KARIK

A função distancias recebe um um inteiro n, uma matriz A representado um rede de estradas entre n cidades e uma cidade c e devolve um vetor d que registra a distancia da cidade c a cada uma das outras: d[i] é a distância de c a i.

#### int \* distancias (int n, int \*\*A, int c) { int \*d; /\* d[i] = distancia de c a i\*/ int j;

/\* aloque vetor de distancias \*/  $d = \text{mallocSafe}(n * \text{sizeof}(int))$ ;

queueInit(n); /\* inicialize a fila  $*/$ 

/\* inicialize o vetor de distancias \*/ for  $(j = 0; j < n; j++)$  $d[i] = n$ ; /\* distancia n = infinito \*/  $d[c] = 0$ :

queuePut(c);  $/*$  coloque c na fila  $*/$ 

**KORK EX KEY KEY YOUR** 

```
while (!queueEmpty()) {
   int i = queueGet();
   int di = d[i];
   for (j = 0; j < n; j++)if (A[i][i] == 1 \& d[i] > di+1)d[j] = di + 1;queuePut(j);
       }
 }
 queueFree();
 return d;
}
```
KEL KARIK KEL KEL KARIK

Fila implementada em uma lista encadeada

A fila será armazenada em uma lista encadeada circular com cabeça.

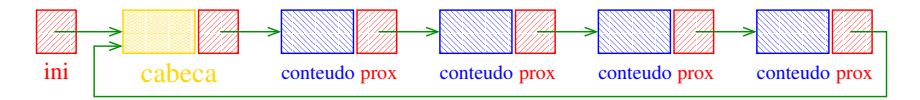

O ponteiro ini aponta para a cabeca da lista. ini->prox->conteudo é primeiro elemento da fila. A fila está vazia se "ini->prox == ini".

**KORA (FRAGE) A EL VIGO** 

**KORKA REPARATION ADD** 

```
#include <stdlib.h>
#include <stdio.h>
#include "item.h"
/*
 * FILA: uma implementacao em lista
 * encadeada circular com cabeca
 \ast/typedef struct queueNode* Link;
struct queueNode {
  Item conteudo;
  Link prox;
\} ;
static Link ini;
```
KEL KARIK KEL KEL KARIK

```
void
queueInit(int n)
{
  ini = mallocSafe(sizeof *ini);
  ini->prox = ini;
}
int
queueEmpty()
{
  return ini->prox == ini;
}
```

```
void
queuePut(Item item)
{
  Link nova = mallocSafe(sizeof *nova);
  nova->prox = ini->prox;ini->prox = nova;
  \frac{1}{2} insira item na celula cabeca (!) \frac{1}{2}ini->conteudo = item;
  \frac{1}{2} mude a cabeca para nova (!) \frac{1}{2}ini = nova;
}
```

```
Item
queueGet()
{
  Link p = \text{ini-}>p \text{rox};
  Item conteudo = p->conteudo;
  ini->prox = p->prox;
  free(p);
  return conteudo;
}
```
**KORKA REPARATION ADD** 

K ロ > K @ > K 할 > K 할 > → 할 → ⊙ Q Q\*

```
void
queueFree()
{
   Link p = \text{ini-}>p \text{rox};
  while (p \mid = ini){
       Link t = p - \text{prox};
        free(p);
       p = t;
   }
   free(ini);
}
```
#### Compilação

```
cria o obj queue.o
> gcc -Wall -O2 -ansi -pedantic -Wno-unused-result -c queue.c
```
**KORKA REPARATION ADD** 

```
cria o obj distancias.o
> gcc -Wall -O2 -ansi -pedantic -Wno-unused-result \setminus-c distancias.c
```

```
cria o executável polonesa
> gcc -o distancia queue.o distancia.o
```
### Makefile

Hmmm. Ler o tópico Makefile no fórum.

```
distancia: distancia.o queue.o
         gcc distancia.o queue.o -o distancia
distancia.o: distancia.c
         gcc -Wall -O2 -ansi -pedantic \setminus-Wno-unused-result -c distancia.c
queue.o: queue.c item.h
         gcc -Wall -O2 -ansi -pedantic \setminus-Wno-unused-result -c queue.c
```